## Modular Coil Design Update

D. Williamson NCSX Project Meeting Jan 15, 2003

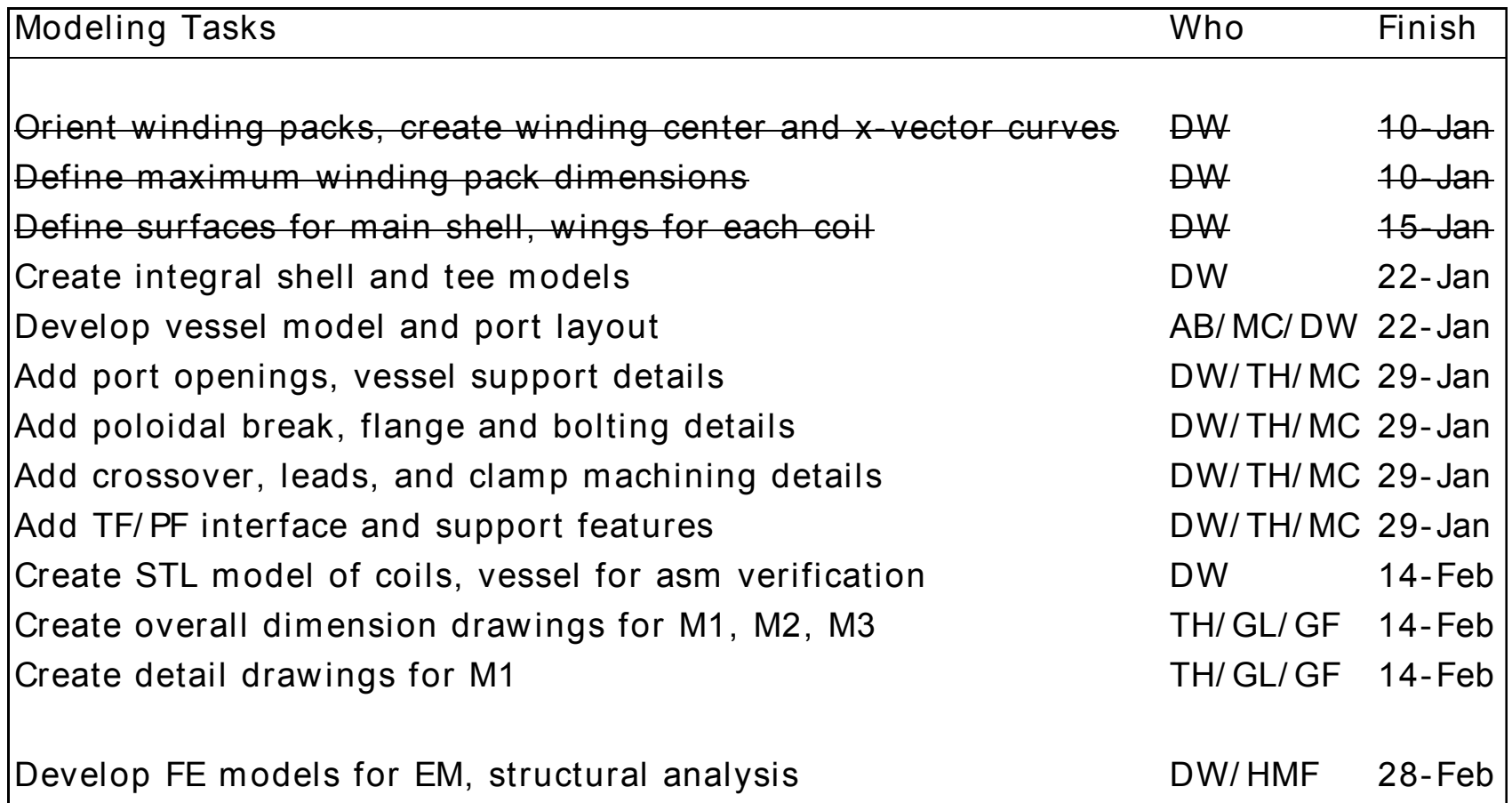

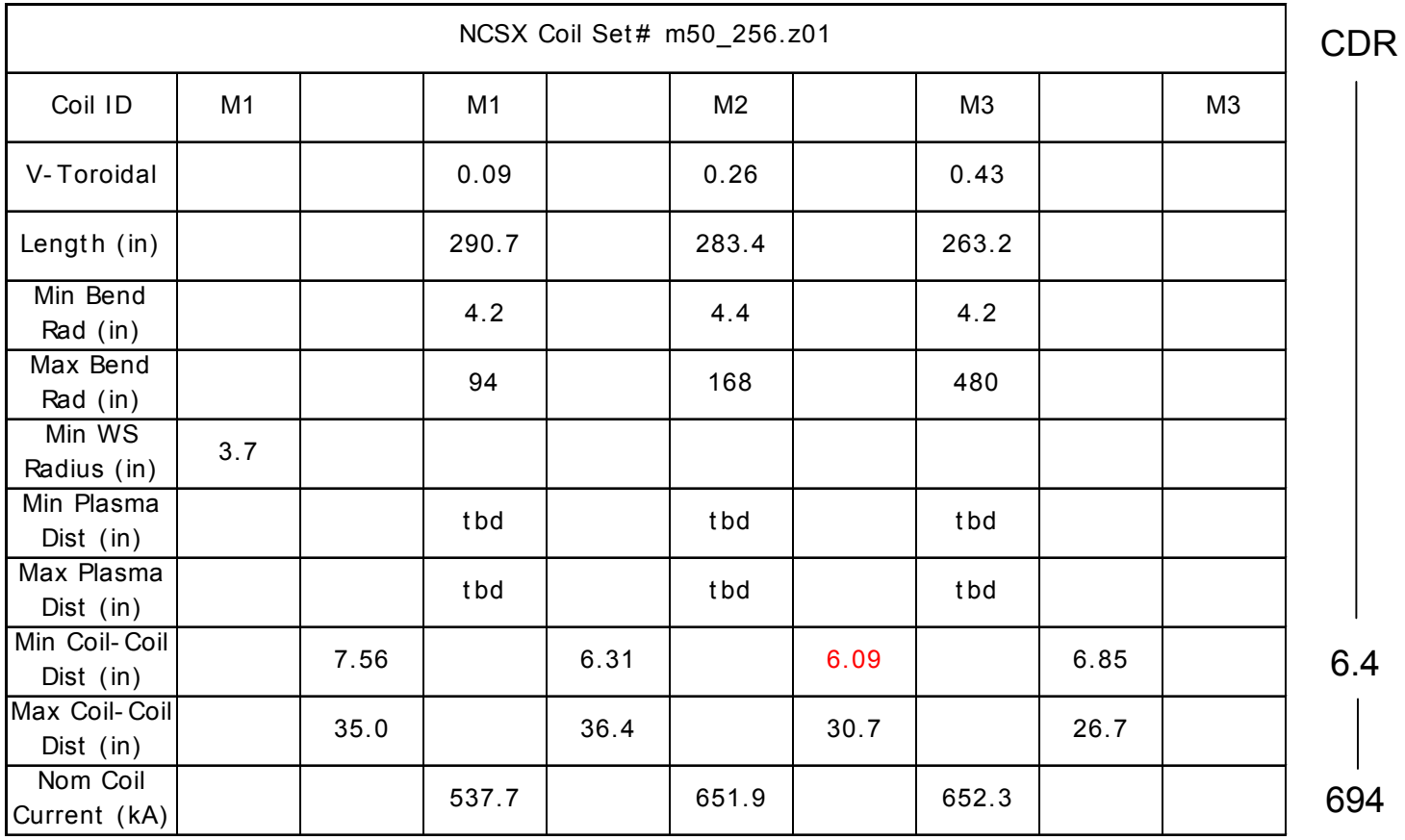

### Winding Pack Dimensions

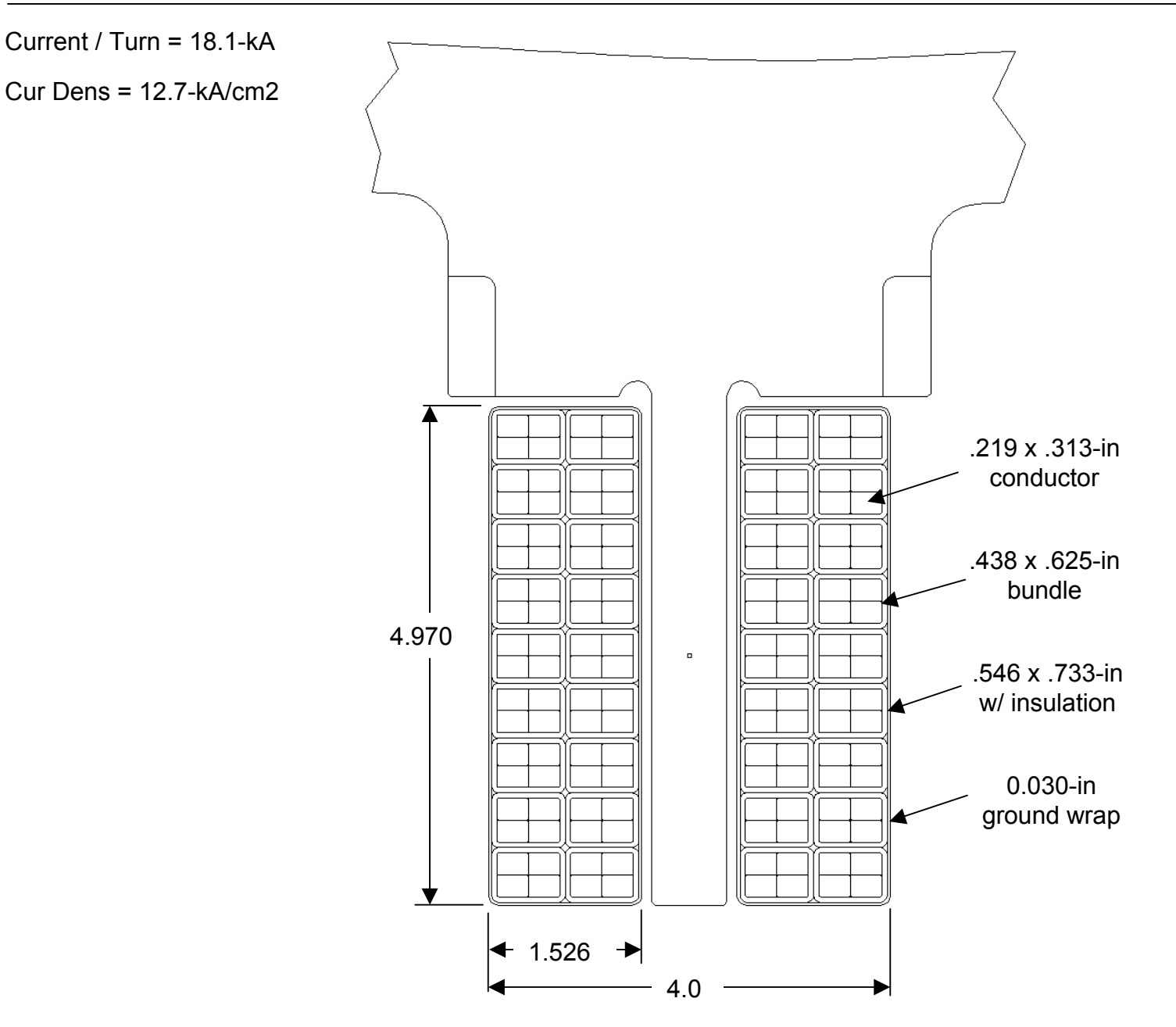

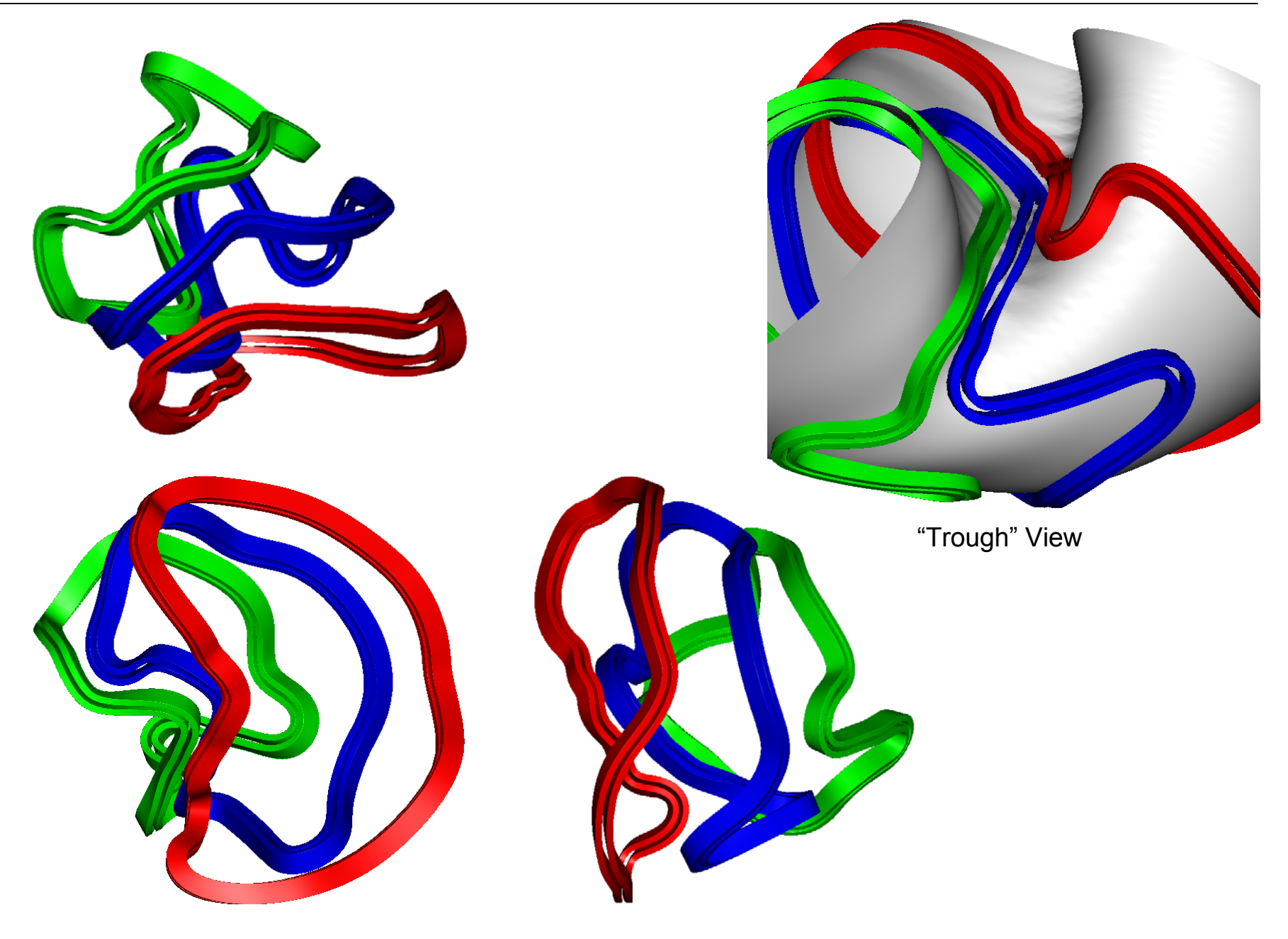

## Method for Creating Shell Geometry

- Offset winding surface curves to get multiple independent surfaces
- Cut and blend curves to remove fold-over
- Create loft surface, smooth by global average of control points
- Create surface wireframe, use as 1<sup>st</sup> and 2<sup>nd</sup> direction curves
- Surface can be adjusted by editing the direction curves

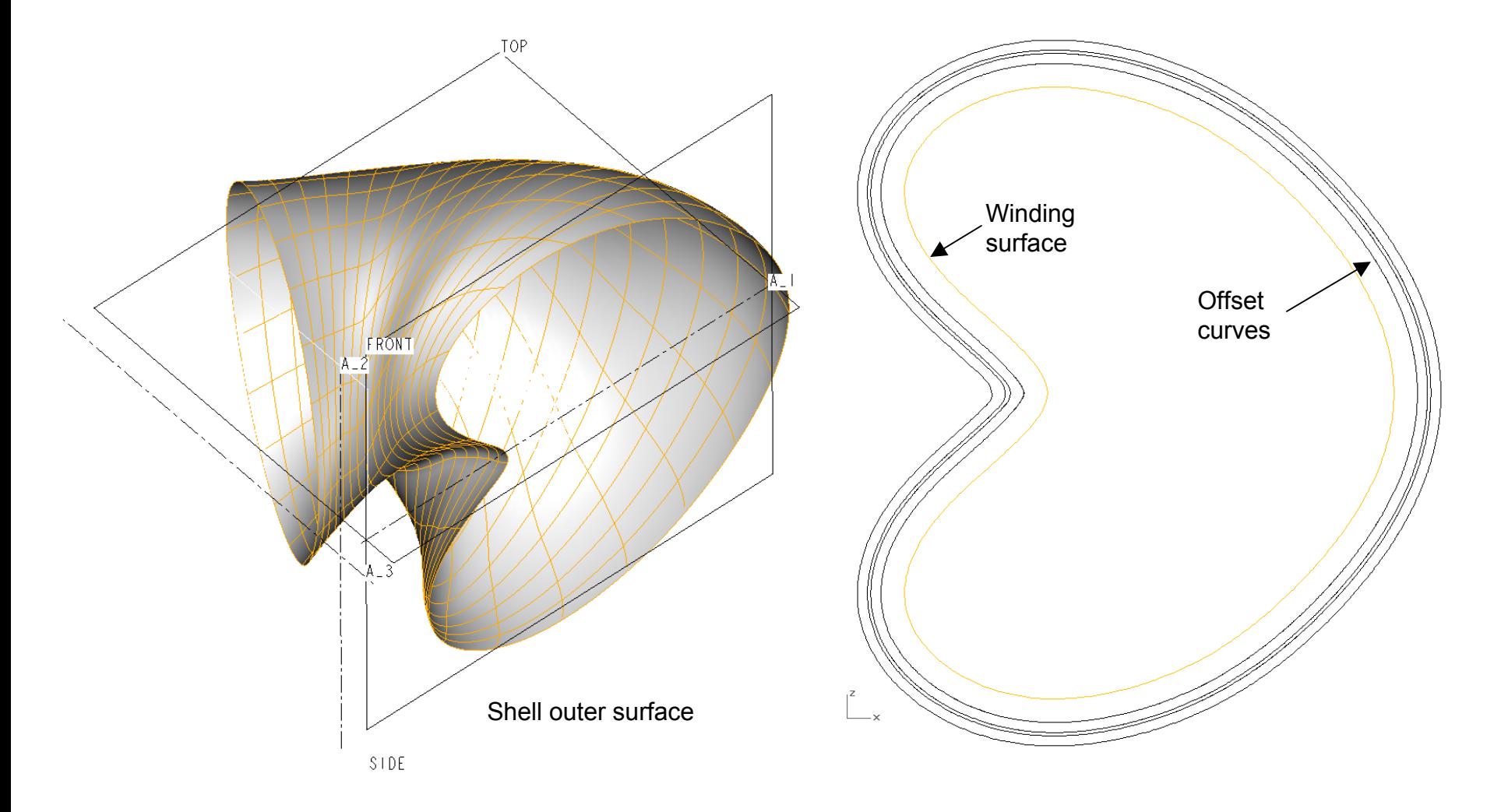

# Shell and Wing Geometry

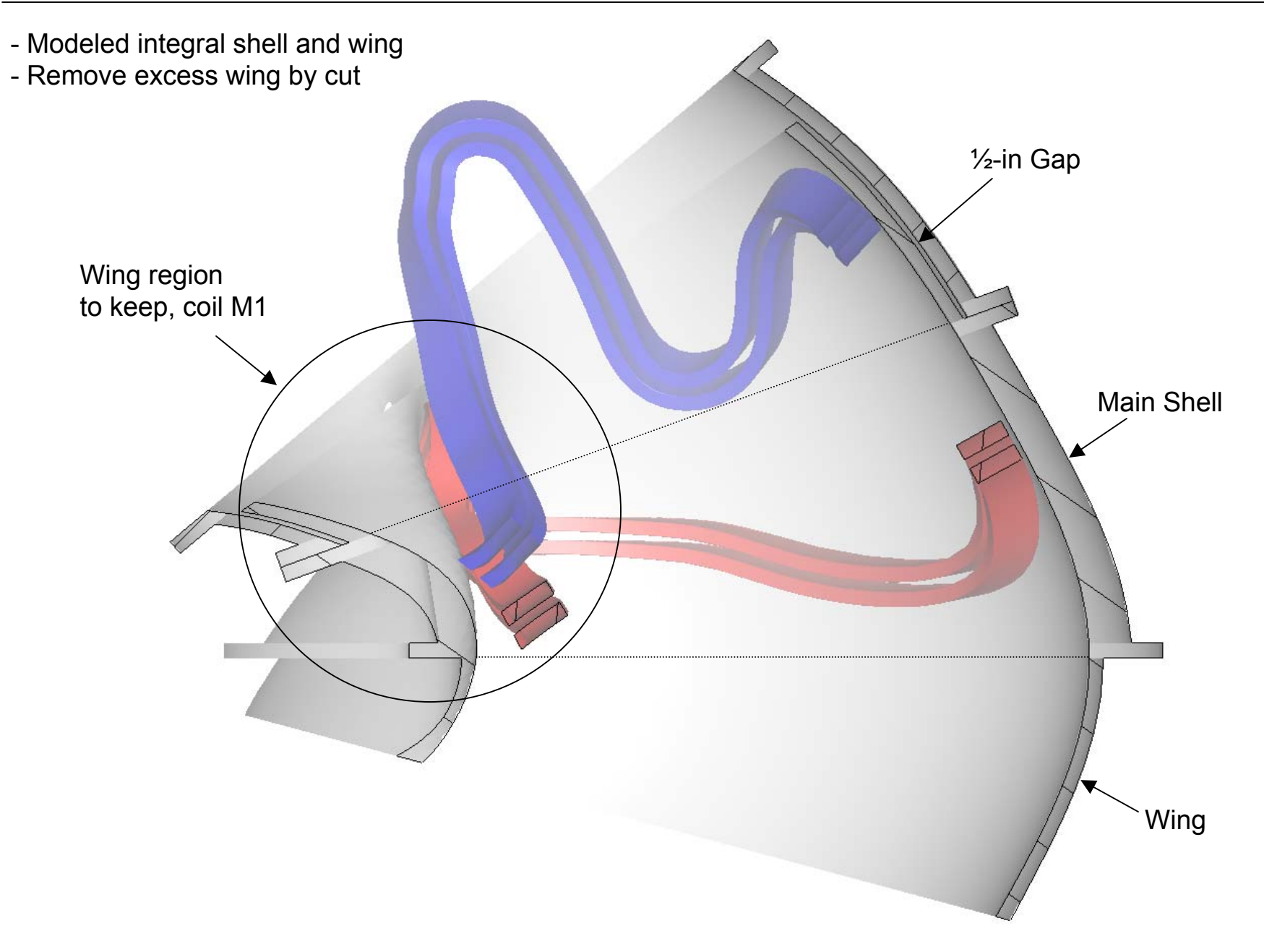

#### Issues

- ProE variable section sweep fails for M1-tee, inboard region
- Plan to segment the sweep, use blend in areas
- Inner/outer surfaces need checking to verify thickness

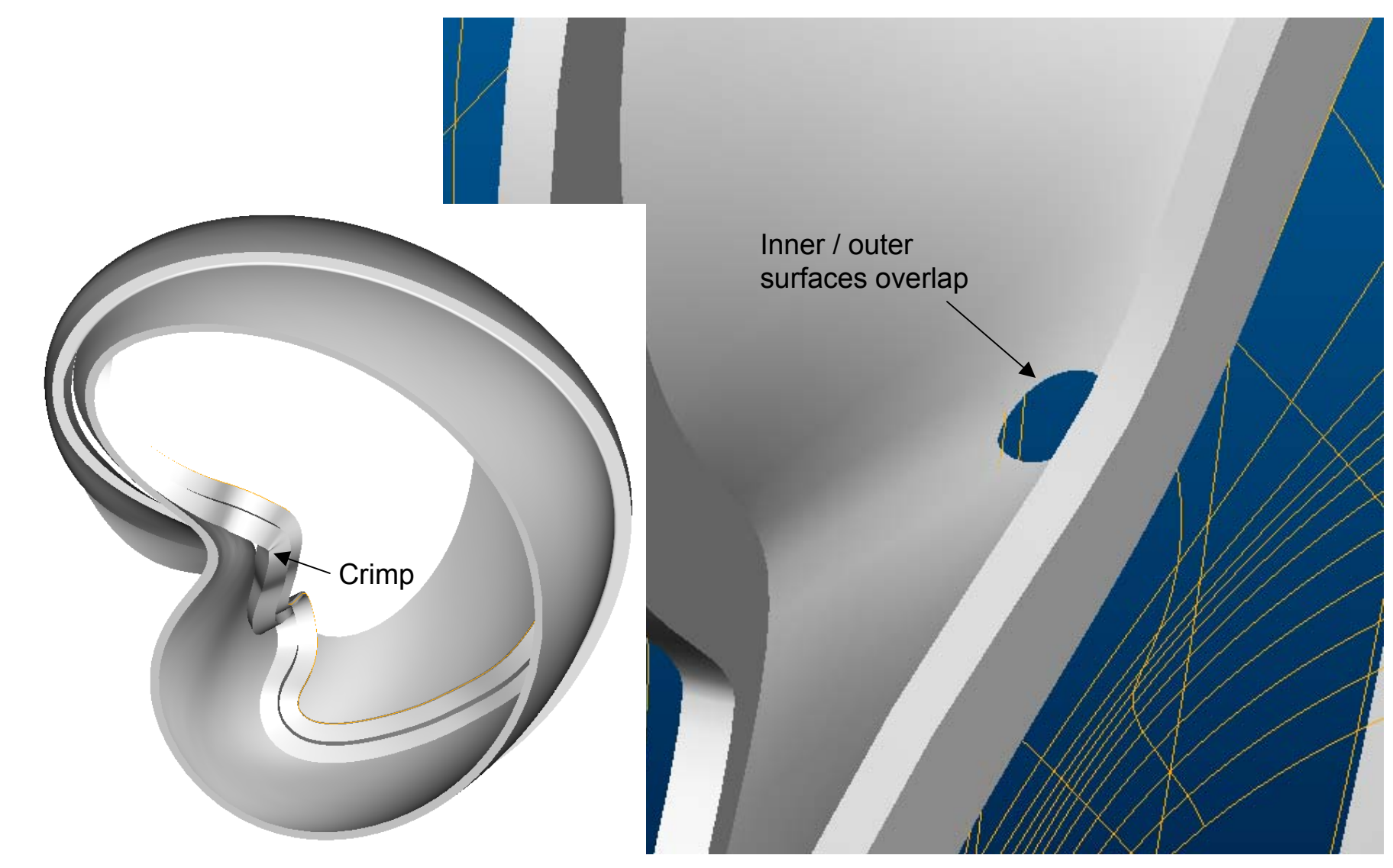